盲人情報文化センター 第14号 〒550 大阪市西区 江戸堀1-13-2 TEL 06-441-0015

1994年 1月15日発行(隔月奇数月発刊) 点訳通信14号

|私 | | の | | 点 | | 訳 | | ラ | | イ | | フ |

岡 寿恵子

点訳を始めて、ようやく2年が過ぎようとしております。きっかけと言えば、 子供達を学校に送り出しましてから、家で何か、コツコツとやれるものは、何だ ろうと、あれこれ思いをめぐらしておりました時、小学生の娘が学校で、市の 「あゆみの会」という、ガイドヘルパーの方のお話を聞かせてもらい、私にその 活動のこととか、点字のことについて書かれた、1枚の紙を渡してくれたことか らでした。その後、まもなく、コミュニティ誌のライトハウスの「点訳講習会オ リエンテーションのお知らせ」が目に留まり、早速、応募したのです。講習会が 始まり、みんなが、点字の1年生とばかり信じこんでいた私は、面喰らってしま いました。たいていの方が、ある程度、点字にたずさわった事のある方ばかり・ ・・。初めて手にした読みの練習では、簡単な熟語もちんぷんかんぷん。先生は さぞかし驚かれたことと思います。

初めての点訳書は、李恢成著「またふたたびの道」で、マスあけ、地名、韓国 語の読み方など、色々失敗しながらも、1年少しかかって完成した時の喜びはひ としおでした。2冊目からはパソコンになりましたが、又々、頭の中と手の動き が混戦状態・・・。

この点訳通信で、何かと勉強させて頂いております。毎週1回のグループ校正 では、超ベテランの方々に囲まれて、冷や汗のかきどおしですが、教えて頂く事 も多く、有難く思っております。これからも、様々な分野の勉強をさせていただ きながら、ゆっくりですが、ずっと続けていきたいと思っております。

(おか すえこ)

点訳Q&A

行くは「イクと読んでみて不自然な場合のみ、ユクとする程度でよい」 Q という判断の仕方はとてもあいまいで、どこまでが不自然なのか混乱し てきます。行くは、口語でイク、複合語の行く末、行く手、行き交う、 行方、行きずり、行き届くはユク、ユキと書くと習った覚えがありますが、それ ではいけませんか。

mmmmmmmmm

おっしゃる通り「行く」は現代仮名遣いでは、"イク"ですので、点字 A │でも原則として"イク"をとります。ただし複合語で"ユク・ユキ"と 発音するものは"ユク・ユキ"と書きますが、最近は辞書でも両方の読 み方をするものがふえてきました。必ず"ユク・ユキ"と発音するものと、どち らでもよいものを下記にあげておきます。

‥‥必ず「ユク・ユキ」と読むもの

行方/行きずり/行く末/売行き/柄行き/雲行き/心行き/旅行き 成り行き/梁行き/道行き/御行/行長などの人名

‥‥どちらでもよいもの

行き当たり/行き掛け/行き先/行きなし/行き倒れ/行き違い 行き詰まる/行き届く/行き止まり/先行き/空行き/余所行き

てびきの県単位、表記辞典の万単位は切るようになっていますが、億単 Q 位はどう違いますか。

先月号の「億単位」のマスあけはミスプリントで、ご指摘の通り A オク◇タンイです。

点訳Q&A

波線についてお尋ねします。

Q |2~3階の場合、2階と3階の間がありあませんから波線を使わず、 数2数3ガイ としてはいけませんか。15~6世紀の場合はどうでし ょう。

結論からいいますと、原本の通り波線を使って下さい。数2数3ガイ A │という書き表し方は、2階か3階かという凡その数をさしますので、意 味が変わってきます。

15~6世紀の場合は、波線のあとの6は、あきらかに16を表すものですから 10をおぎなって、数15~数16セイキ として下さい。

その他、「2~30分」という書き方をされているものがありますが、これは 数2数30プンと、して下さい。

投 稿

[ お願い) ! ]

新しく"難読漢字コーナー"を作ります。

どんな辞書で調べても読みのわからない語に出会ったことはありませんか? "曲輪"(クルワ)"最中"(サナカ)"没義道"(モギドー)"為体"(テイ タラク)など辞書にはたしかに出ているのですが、読み方がわからない限り引き ようがなく、漢和辞典でも調べられません。こんな語は結構たくさんあると思い ます。そこで皆さんが点訳なさっておられる本の中で、そんな類いの語に気付か れたり、又ルビが振ってあるもので、ナルホドと思われたもの、校正で指摘され たりした語がありましたら、投書箱に入れていただけませんか。すこしずつでも このコーナーにのせていき、ボランティア同士の情報交換に役立てたいと思いま す。

訂正とお詫び

BASEのタイトルサーチ

「点訳通信」の前号で、BASEのタイトルサーチをするためのキー操作を説 明しましたが、その内容に誤がありました。ご迷惑をおかけし、たいへん申し訳 ありませんでした。

「タイトルサーチ」をする場合、「前方タイトルサーチ」、つまり現在位置か ら巻末に向かってサーチする場合は、「[SHIFT] キーを押しながら中カッコ

(「)キー」を押します。また逆に、後方に向かってサーチする場合は、「[SHI FT] キーを押しながら中カッコ(」)とじのキー」を押します。

ついでといってはいけないのですが、「段落をサーチする」 機能もあります のでご紹介しておきます。

現在位置から次の段落をサーチする場合は、「[CTRL]キーを押しながら左矢 印キー(←)」、その逆に現在位置より一つ前の段落をサーチする場合は、

「[CTRL]キーを押しながら右矢印キー(→)」です。これもなかなか便利な機 能ですから、ぜひ活用して下さい。

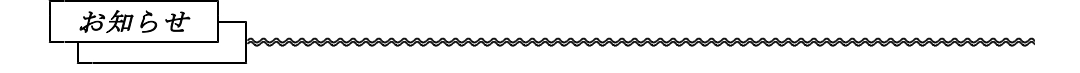

# 2校校正表についてのお知らせとお願い

2校をお願いしているみなさん、いつも有り難うございます。

校正していただくにあたっては、迷われることや悩まれることも多いと思いま すが、これからも引き続きよろしくお願いいたします。

みなさんに作っていただいた校正表を元にデータを修正するわけですが、その 作業をしながら私自身たいへん迷うことがよくあります。「これは間違いと言い 切れるのかな?」「この書き方は、点訳された方の感覚を優先させてもいいのか な」「やはり2校の方の意見を採用した方がいいのかな」等などしょっちゅうで す。

今までは、2校の方に作っていただいた校正表に、「採用しませんでした」と いう部分を示すために、赤い線を引いていましたが、今後、それに加えて青い線 も使うことにしました。これは、「本来、あるいは厳密には指摘していただいた 通りなのでしょうが、今回は(あるいはこの本では) 点訳者優先としました」、 又は、「わたし自身が迷っていて、一時保留としています」という意味です。

処理済みの校正表について、点訳された方も校正を担当された方も、それぞれ にご意見やご質問があるかと思います。それらご質問やご意見は、職員の森まで お願いします。納得の行かないまま点訳や校正を続けていただきますと、無用な 混乱もおこりますので、その都度ご相談下さい。

どなたかと校正中で、声をかけにくいということもあるかと思いますが、その ような時は時間の約束だけでもしますので、ご遠慮なく声をかけて下さい。

# 投 稿

#### 辞書。事典の使い方

「賎の男」の賎はシズかシヅか? そして「手綱」はタズナかタヅナか?

私達がいつも読み合わせをしている三階の書架に、「岩波国語辞典」と「広辞 苑」が置いてあります。辞書によって「見出し語」の表記の仕方に違いがあると 云う事を書くように云われましたので、これを機に、表題の語について、調べて みました。

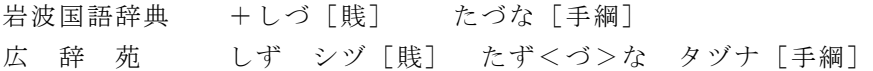

となっておりました。この「岩波国語辞典」の+印と広辞苑の<づ>を見落とし て、「あった!見出し語がしづだからヅだ。たずなだからズだ」と早合点してし まいがちですが、屹度見落とされた+印と<づ>は、辞書を繰って下さった方々 の美しい瞳に見つめられなくて、さぞやわが身の不運を嘆いていることでしょう。

各辞書には必ず「凡例」と云うものが記されてあります。これを読むと+印や <づ>その他の記号等、見出し語の記載方法がわかります。まだお読みになって いらっしゃらない方は是非ティータイムにでもお読みになってみて下さい。

扨て、+印のナゾを解くために、岩波国語辞典の凡例を見ますと、4ページ、 見出しの項中に、以下のように書かれてあります。

イ・(略)

ロ・口語には+印を付け、見出しを歴史的かなづかいで示した。

これで+印の意味がわかりました。「賎」は古語なので、歴史的かなづかい で、+しづと書かれてあったのです。点訳は現代かなづかいで記すのが原則です から、教科書など必要な時以外はシズとズを用います。

次に<づ>について、広辞苑の凡例を見ました。

見出し語 かなづかい

1・(前略)ただし、二語の連合語または同音の連呼によって生ずるヂ又はヅに ついては、これをすべてジ又はズで表し、(中略)この場合右に該当する仮名の 下には<>で囲んで現代かなづかいを記した。

要するに、この辞書は、ミカヅキ(三日月)であろうが、チヂム(縮む)であろ うが、便宜上すべての語をズとジを用いてミカズキ、チジムのように書き表すが、 これはあくまでも便宜上の事であって、正しい書き方ではないので、正しい現代 かなづかいは、<>で囲んで、表題の語でいえば、たず<づ>なのような書き方 がしてあります、と云うことなのです。だから「手綱」はタヅナが正解という訳 です。

扉にほど近い一隅で静かにたたずんでいる辞書の凡例達。つつましやかな彼等 のつぶやきにもう少し耳を傾けようではありませんか。

パソコン講座

パソコン価格も以前に比べ1/4~1/6位になり、1家に1台の時代が近づ きつつあります。すでに点訳用に購入され活用されている方も多くみうけられま す。そこで、現在のパソコンのOS(Operating System)に使われているMS- DOSについて、分かり易い解説書が入手出来ましたので、これを連載して行き たいと思います。

MS-DOSを畑仕事に置き換えて、懇切丁寧に説明がなされています。今後、 点訳に関してさまざまなソフトが出てくるものと思われますが、パソコンの簡単 な知識があるのと、ないのとでは使い勝手に差が出るものと思われます。

読まれましてわからない点がありましたら、ご遠慮なく、いつでもご質問下さ い。

人には聞けない悩みも解消! (自称)中級者に贈る秘密の入門書。 そうか! MS-DOSってこういうことだったんだ! 笑劇のマニュアル 楽しいMS-DOS Ver. 1.20 Presented by K&K

本文中の各項目と目次で、語句の前についている印は

◎ : 最重要語句(これだけは絶対必要!!)

○ : 重要語句(覚えておくと便利!)

\* : その他(雑誌などではよく出てくる言葉)

というようにしました。ご参考までに。

「パソコンを買ったのだが、MS-DOSというのがないと動かないとお店の 人に言われ、渋々買ったのはいいのだけれどMS-DOSっていったい何なのか さっぱり分からない。フロッピーディスクもいると言うのでこれも買った(買わ された?)がフォーマットをしないと使えないと言われた。でもフォーマットっ て何なのか全然分からない。」

今の世の中パソコンくらい使えなければ社会人じゃないとまでいわれ、買った のはいいけどこのような状況で、結局埃をかぶったままになっている、という方 が多々いらっしゃるのではないでしょうか。

‥‥‥‥‥‥‥‥‥‥こんな方々に捧げます。

#### ◎フォーマットとは

買ったばかりのディスクは、言ってみれば耕していない荒れ地のようなもので す。この荒れ地を耕す事により作物(ファイル)を植える事が出来ます。荒れ地 を耕し畑にする作業の事を、「ディスクをフォーマット(初期化)する」と言う

のです。

この作業には"FORMAT"というコマンドを使用します。例えばBドライブのディ スクをフォーマットしたい時は、

A>FORMAT B:

と入力しリターンキーを押します。フォーマット後にシステムを転送したい時は、

A>FORMAT B: /S

と入力します。ハードディスクをフォーマットしたい時は、

A>FORMAT /H

と入力して下さい。

FORMAT コマンドはDOSのバージョン(その項参照)が違うと実行できません ので、使っているDOSと同じバージョンに入っているFORMAT コマンドを使って 下さい。アプリケーションソフトに添付されているMS-DOSはほとんど Ver. 2.1 ですが、この中には入っているFORMAT コマンド(つまり Ver. 2.11 の)で は Ver. 3.1 以上のMS-DOSで立ち上げた場合使う事が出来ないのです。

### ◎ドライブとは

作物を作る畑です。

これにはフロッピーディスク (FD) 型とハードディスク (HD) 型、光磁気 ディスク(MO)型、磁気テープ(MT)型、CD-ROM型などがあり、いろ いろな広さを持っています。主に良く使われるのはFDドライブとHDドライブ でしょう。

MS-DOSでは、複数のドライブにAから順番にB・C・D‥‥‥と名前を 付けて認識します。日電のデスクトップマシン(机の上におくタイプ)では前面 に1ヶ所または2ヶ所のフロッピーディスクを入れる場所があると思います。こ こをドライブ(FDD)と言い上から順番にAドライブ、Bドライブと呼んだり します。さらにHDが付くとCドライブとなったり、あるいは、AドライブをH Dとして、FDDをBとCドライブに割り当てたりもします。これにさらに外付 けのフロッピーディスク装置をつけるとDドライブとなります。

MS-DOSでは、この複数ある畑のどれかをいつも開いています。あるいは、 その畑に「いる」と言うべきでしょうか。そして、その畑のことを「今いるドラ

イブ」と言う意味の「カレントドライブ」と言います。例えば画面の表示が

#### $B:Y$

となっていたらBドライブが現在のカレントドライブということになります。

# ◎2HD/2DDとは

フロッピーディスク(FD)型の畑には、その容量(広さ)によっていくつか の種類があります。

フロッピーディスクには現在大きさ(見た目でわかる)で4種類(8インチ、 5インチ、3.5インチ、2インチ)、記録できる量(見ただけではわからない) で5種類以上(2D、2DD、2HC、2HD、2EDなど)があります。一般 的に使用されるのは5インチと3.5インチの2DDまたは2HDです。

2DDと2HDでは、見ただけではわからないと書きましたが、これはフロッ ピーディスクに塗ってある磁性体(フロッピーディスクはカセットテープとほぼ 同じでフィルムの上に磁性体が塗ってあります。磁性体ですので磁石の類を近付 けてはいけません)の密度が異なっているのです。つまり、一つの畑に細いあぜ 路が引いてあって、ぎっしり作物を作れるのか、太いあぜ路や用水路やいろいろ なものが大ざっぱに付いていて、少ししか作物が作れないかの違いです。

一般的に日電のマシンでは2DDの方は640KB(キロバイト、 半角文字で 64万字、IBM・マックでは720KB)記入でき、 2HDは1.2MB(メ ガバイト、同120万字,IBM・マックでは1.44MB)記入できます。

フォーマットする場合は必ず2DDか2HDかを指定する必要があります。こ れを間違えるとディスクの読み書きが出来なくなる事があります。くれぐれも間 違えないようにして下さい。

#### ○ファイルとは

畑に植わっているニンジンやキュウリなどの作物だと思えばよいでしょう。( ここではそう理解して下さい)

AUTOEXEC.BAT CONFIG.SYS README.DOC FORMAT.EXE

などがそうです。

ファイルの名前にはいくつかの決まりがありますので、ぜひ覚えておいて下さ い。

1.ファイル名は半角8文字+拡張子3文字。

ファイルの名前は、半角文字(全角文字/半角文字の項参照)で8文字あるい は漢字・かな等の全角文字で4文字までが指定できます。また、その後にピリオ ドをはさんで拡張子(かくちょうし:その項参照)というものが付けられます。 拡張子は半角で3文字(あるいは全角1文字+半角1文字)までが指定できます。

ファイル名に漢字を使うことは全くかまわないのですが、4文字までだと情報 量に限りがあります。また、ファイル名入力時にいちいちFEP(その項参照) を呼ばなければならず面倒ですし、もしもトラブルでFEPが使えなくなった時 に困ってしまう可能性もありますから、あまりお勧めはしません。

2.ファイル名には、使ってはいけない文字や記号があります。

主ファイル名、拡張子いずれにも使ってはいけない記号  $|\langle \rangle \rangle$ , ,  $*$  ? " : ; /

拡張子に使ってはいけない文字

PRN CON NUL AUX

#### \*ボリュームラベルとは

畑の識別用の看板だと思って下さい。「この畑はだれだれの所有」というあれ です。

通常の畑は役所(FAT)に不動産登記(ディレクトリエントリ)されていま すからあえて看板を掲げる必要もないのですが、出しておけば何かの時に一目で わかるということで使用しています。

#### \*セクタとは

畑に作物を植える最小単位の面積の事だと理解して下さい。例えばニンジン1 本を植えるには1セクタの畑がいることになります。

## \*クラスタとは

セクタの集まったもの。2HDのディスクでは1セクタが1クラスタとなりま す。

フロッピーディスクのような小さい畑ではあまり問題になりませんが、ハード ディスクのような大きい畑になるとこのクラスタは非常に重要な意味を持ちます。

ハードディスクのように大きな畑では管理をするのが非常に大変になるため管 理の最小単位をある程度大きくしないといけません。つまりニンジン1本1本を 管理するのではなくニンジン16本とかゴボウ16本とかを1まとめにして管理 するのです。(この管理するところをFATと言います)ファイルを管理する最 小単位が1クラスタとなるのです。管理の最小単位ですので、本来ならばニンジ ンを1600本植えられるところに1本しか植えられてなくても、ハードディス クでは1600本分のスペースは確保してしまいます。つまり、たとえ1バイト のファイルを作ったとしても16Kバイトのスペースはどうしても必要というこ とになり、もしそのような小さいファイルをたくさん作ると、ハードディスクは どんどんその見かけ上の容量を減らしていく事となります。

ではなぜこのような無駄な事をしてしまうのかと言いますと、先ほども述べた 通りハードディスクは非常に大きい畑を管理しなければならないため、あまり小 さい単位で管理をすると管理をする側(FAT)が大きくなり、人件費がかさむ ためなのです。

管理する単位(これをクラスタサイズと言います)はハードディスクの大きさ によって大体決まっており40MBのSASIハードディスク(ハードディスク の項参照)では1クラスタは16セクタとなり、100MBのSCSIハードデ ィスク(ハードディスクの項参照)では1クラスタは4セクタとなります。(最 近はこのクラスタサイズを変更するソフトも出てきています。)

一般にハードディスクの容量が大きくなればなるほどクラスタサイズも大きく なっていきます。

OF A T (File Allocation Table)とは

畑のどこにどの作物が植えられているかを管理する管理台帳のようなものです。 ファイルの名前、サイズ、作成日時、ディスクのどこに書いてあるか等の情報が 書かれています。

ディスクの中では非常に重要な部分ですから、同じものを2つ作ってあり1つ

が壊れても別の1つが助けてくれるようになっています。

#### ○領域確保とは

ハードディスクの場合フロッピーディスクと違い、フォーマットしただけでは 使う事が出来ません。山林原野をブルドーザーでならした(フォーマットした) 後、土地の基本台帳に登録しなければ新しい土地ができたことにはならないのと 同じです。

台帳に登記する(領域確保を行なう)ことで、やっとそのディスクは使えるよ うになります。この時、どの様に新しい土地を区画割りするかで、いろいろな利 用方法ができるわけです。2つの区画(パーティションと呼びます)に分けて、 それぞれをAドライブ、Bドライブとしたり、あるいは、1つをMS-DOS用 に、もう1つをBASIC用になどと使い分けができるのです。

この作業の後、初めて作物の種を植える事ができるのだと思って下さい。

#### ○領域解放とは

領域確保で区画割りをした1つの領域に対し、もう1度その領域を耕し直して しまうことです。つまり、土地の基本台帳を破棄する、あるいは、全く書き直す ようなことに当たります。その領域に何が植えてあっても、それに関する記録は 全く失われてしまいますから注意が必要です。

(つづく)

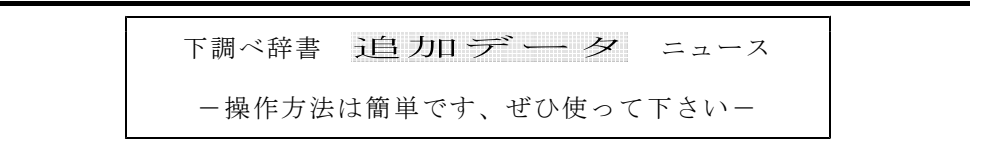

河川名の入力が進んでいます。川の名前は他の固有名詞と同じく読みにくいも のが多いです。それに「かわ」「がわ」とどちらなの発音か迷うことが多いです。 今回登録を完了したのはその内、字画数が「1画と2画」で始まる河川名です。 「一、乙、二、八、又‥‥」が頭につく、おおよそ400河川です。順次登録し てゆきますので、ぜひ、ご利用下さい

また、関西の「うまいもの店」の読み方もデータも入りました。電話番号も掲 載されています。

◇地名

郡名/市区町村名/山名/河川名 /外国名/外国都市名

◇人名

- 戦国人名/劇画家名/相撲人名/ 天皇名/外国人名/現在の衆議院 議員名/現在の閣僚名/外国駐在 大使名
- ◇その他

元号名/年中行事/漢方医学関係 用語/植物名/鉱物名/四字熟語 /馬術用語/歴史用語/暦

◎登録辞書 (登録中も含む) 『河川よみかた辞典』日外アソシエーツ 『人物ファイル '93』樺山紘一ほか 『戦国人名辞典』高松年一ほか 『日本史用語の基礎知識』武光誠 『郵便番号簿』郵政省

◇その他固有名詞 駅名/

お知らせ

日外アソシエイツから、点訳ボランティアや録音ボランティア向けに、電子ブ ック版『20万語よみ方書き方辞典』『30万人よみ方書き方辞典』が発売され ました。価格は各々9800円。この辞書を利用するにはSONYや松下電器な どから発売されている電子ブックプレーヤーが必要です。

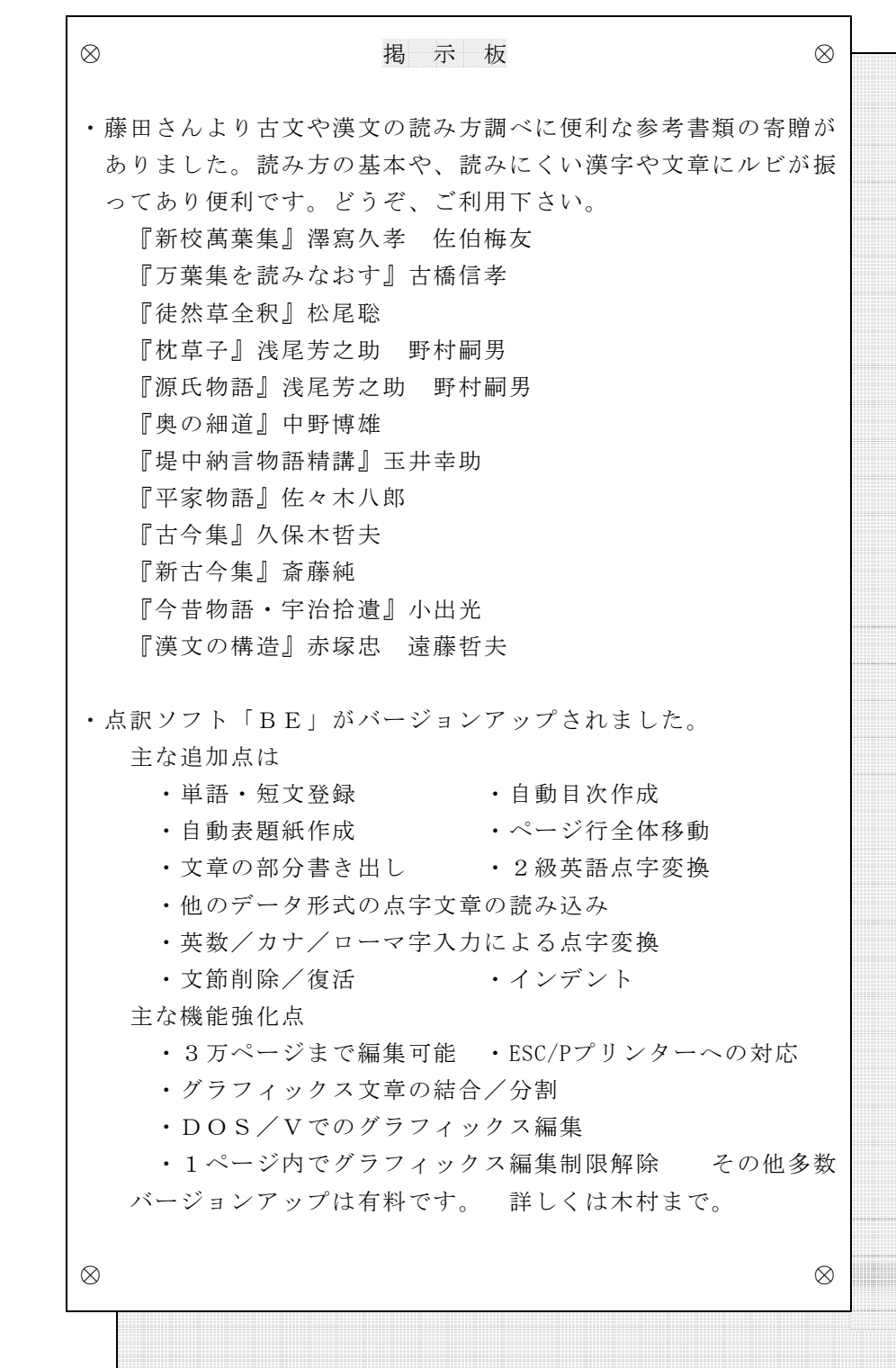